## **103-2 大葉大學 完整版課綱**

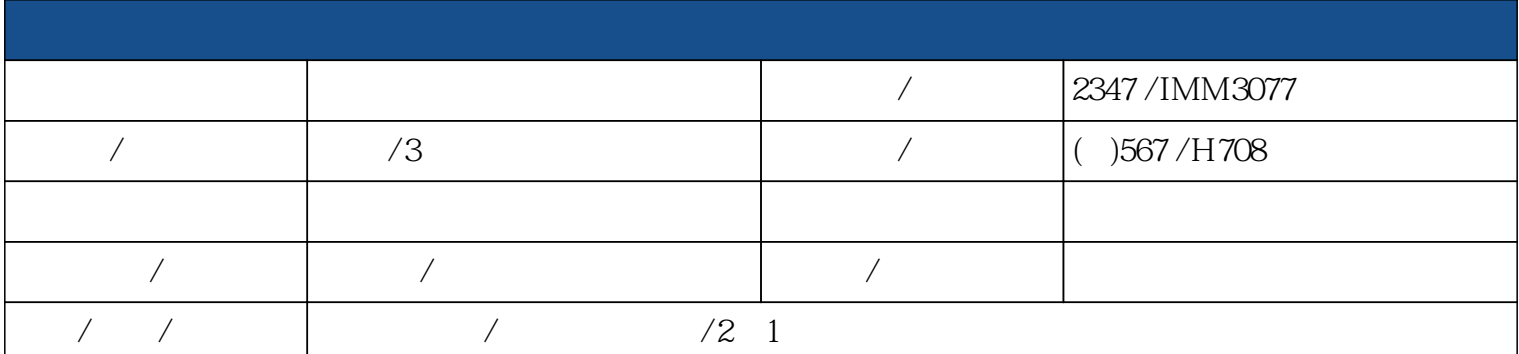

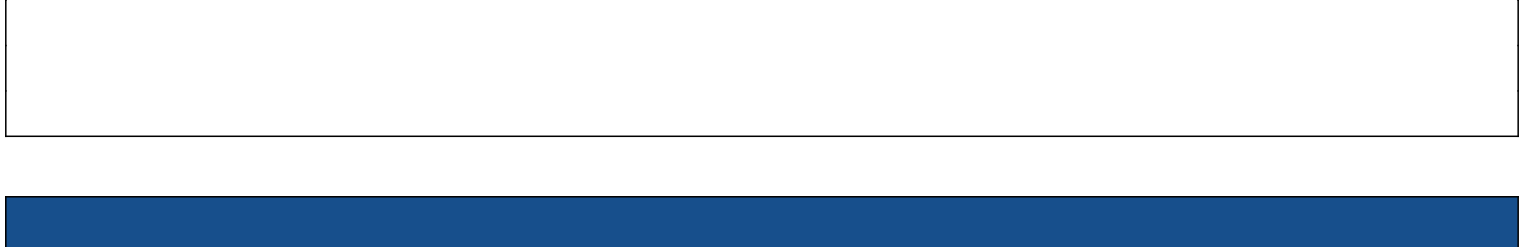

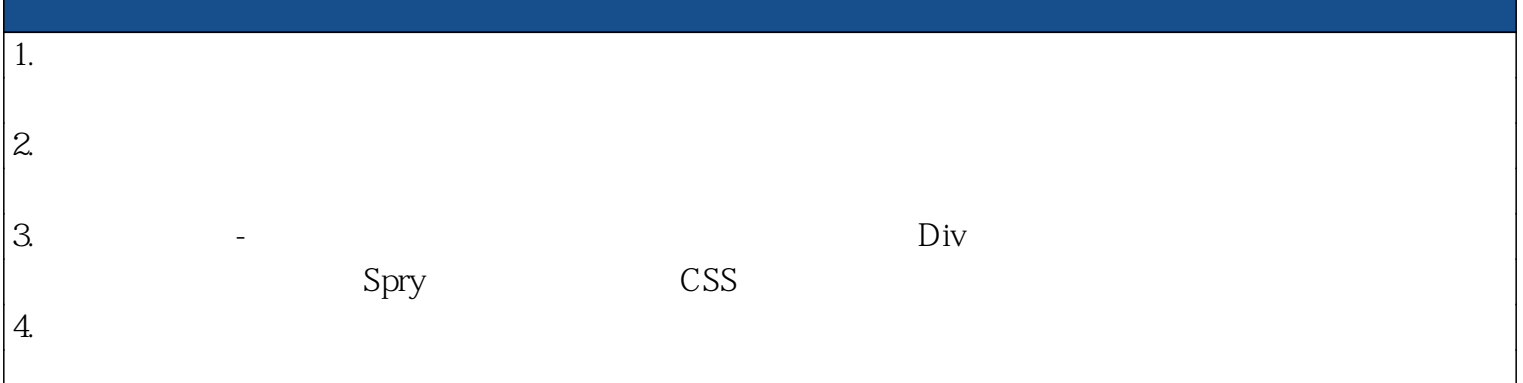

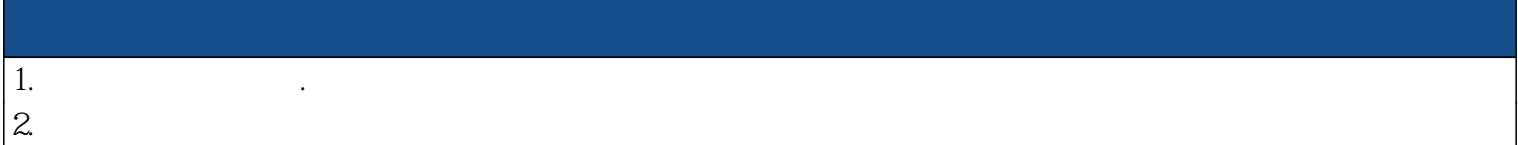

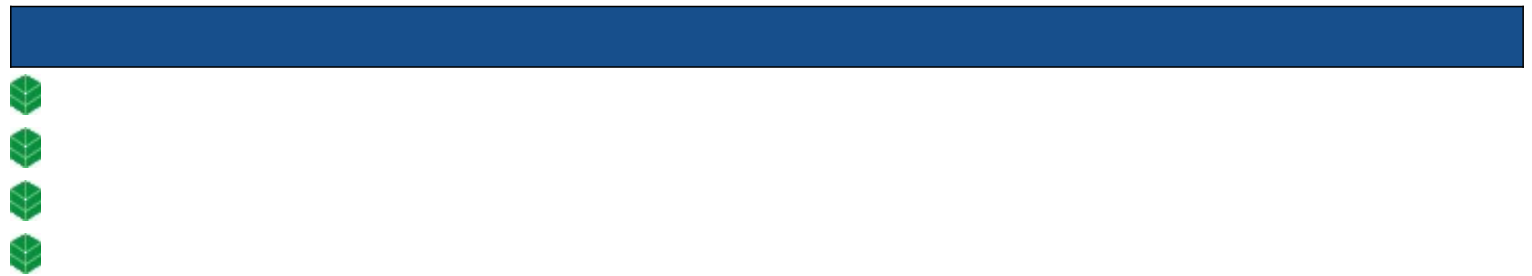

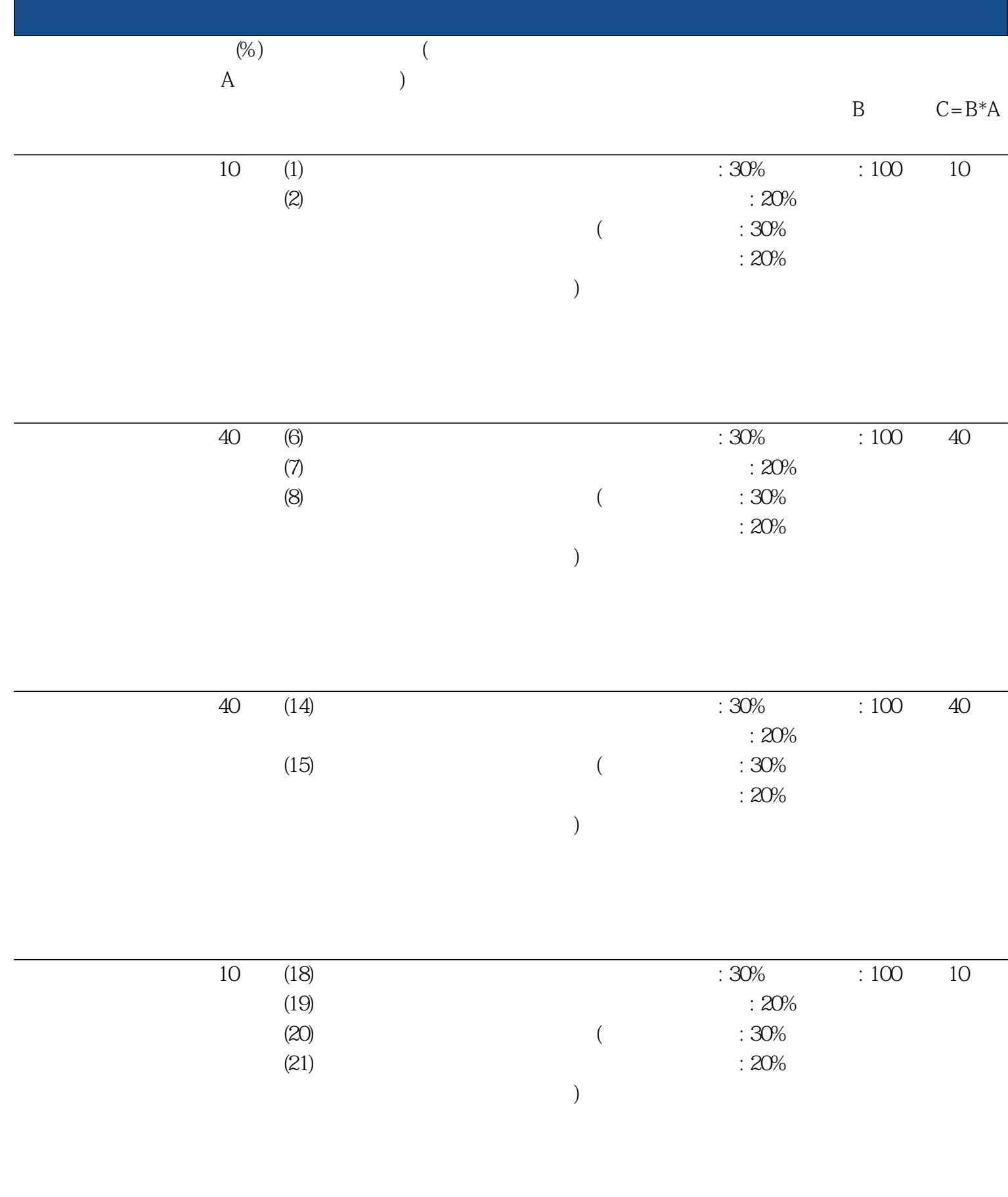

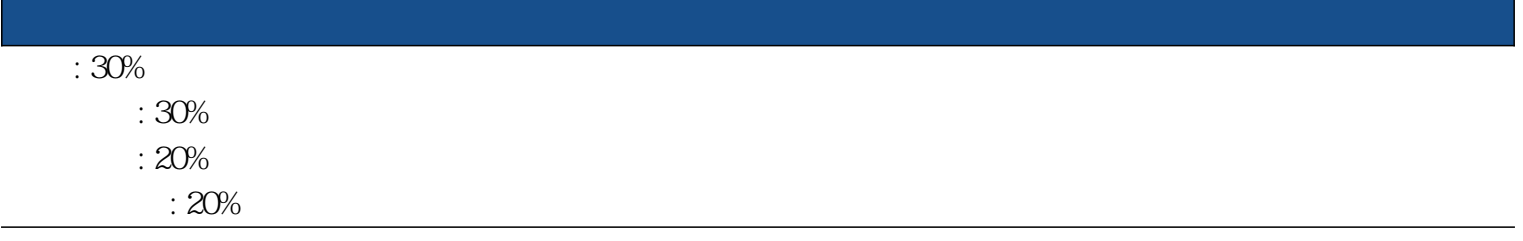

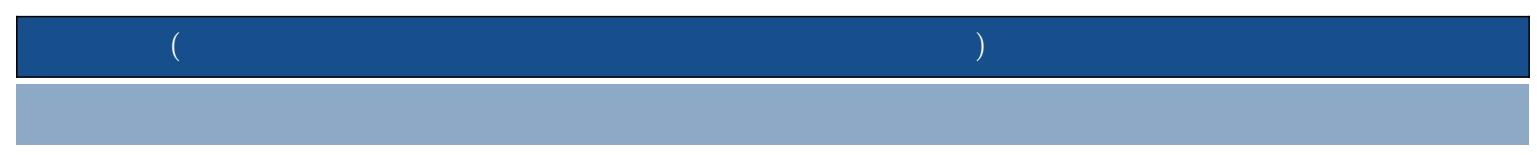

## **Dreamweaver CS6**

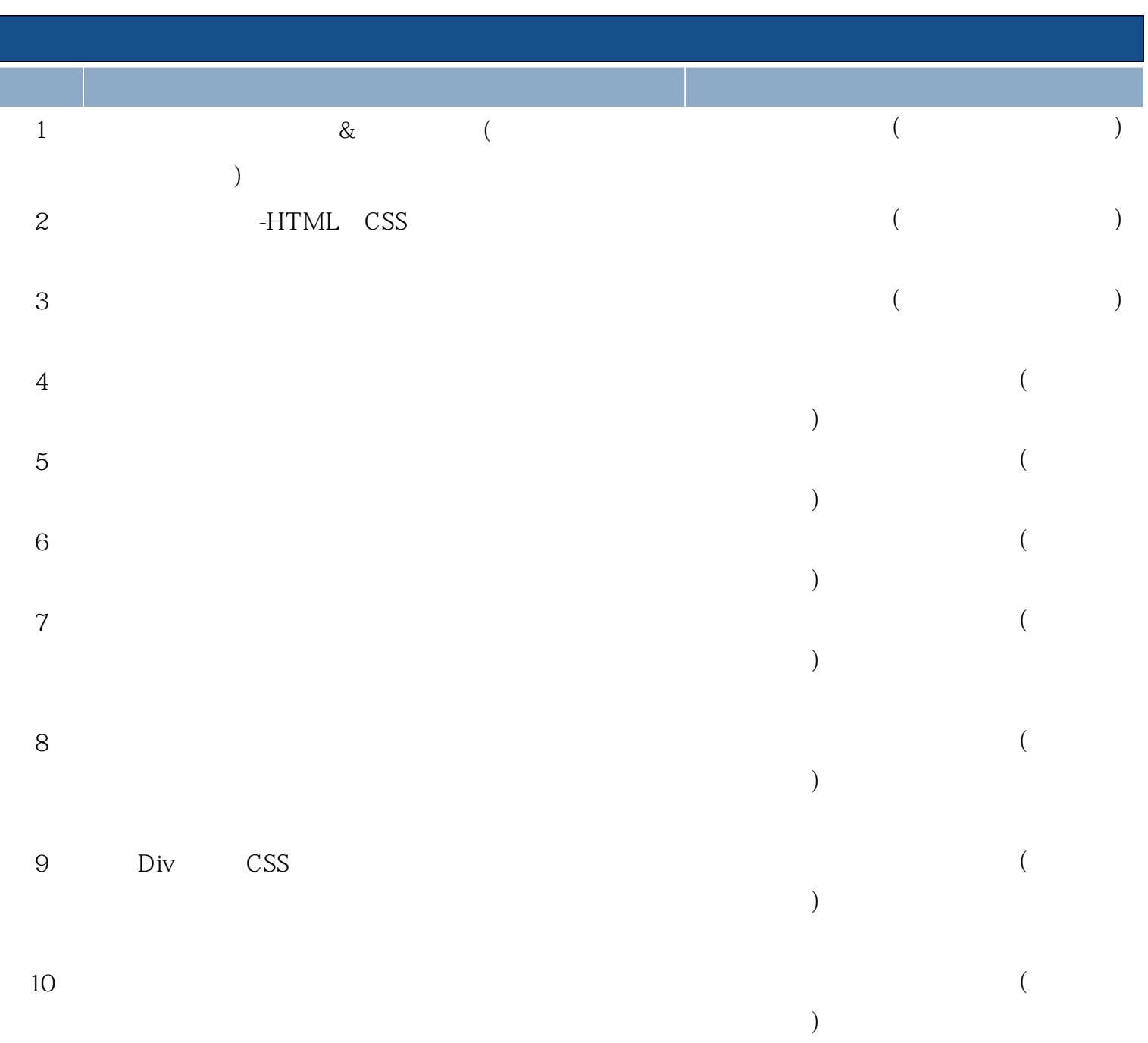

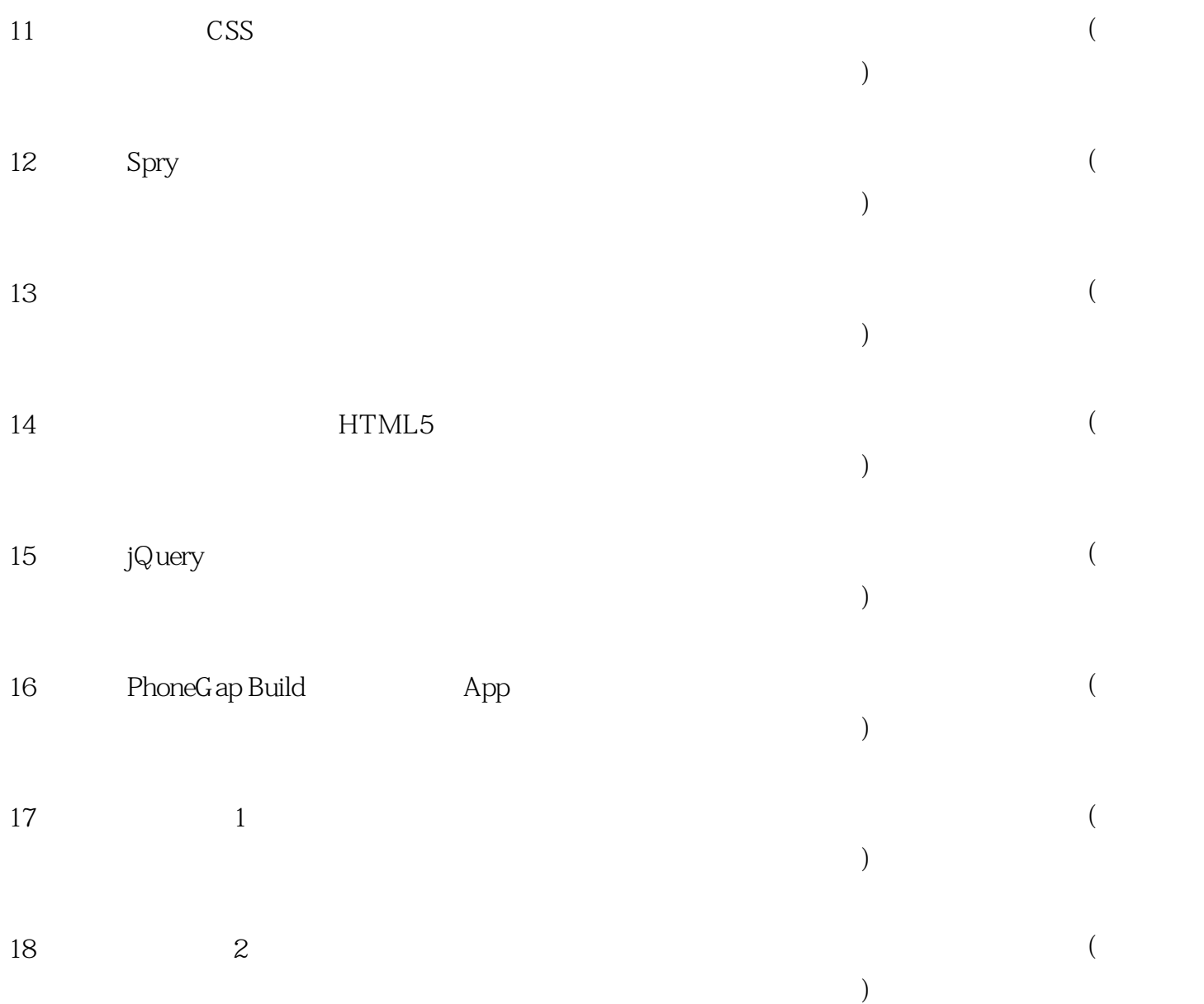